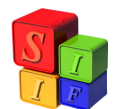

*Ministerio de Economía y Finanzas Públicas de la Nación Subsecretaría de Relaciones con Provincias Proyecto Sistemas Integrados de Información Financiera*

# INSTRUCTIVO GENERAL

# PARA SOLICITUD DE MODIFICACIONES PRESUPUESTARIAS

# CONCEPTO:

Las modificaciones presupuestarias son variaciones que experimentan los créditos presupuestarios originalmente aprobados a nivel de las diferentes categorías programáticas, de acuerdo a las normas legales vigentes. Se originan por sobrestimaciones o subestimaciones de dichos créditos, incorporación, reducción o eliminación de programas, subprogramas o proyectos, así como por disminuciones o aumentos no previstos en los recursos presupuestados.

## Formulario MP-01: Solicitud de Modificación de Estructura Programática

Este formulario deberá presentarse con la información requerida cada vez que se cree alguna de las categorías programáticas que no existe en el Presupuesto Vigente del Organismo, siguiendo las indicaciones que figuran al pie.

El Avance Físico de Obras y la Programación Financiera de Proyecto y Obras deberán presentarse cuando se cree o se modifique la composición de la estructura del Proyecto del Presupuesto Vigente.

El Formulario deberá presentarse ante el Organismo Rector de Presupuesto debidamente firmado por los funcionarios que corresponda.

La solicitud de Modificación de Estructura Programática presentada por medio del Formulario MP-01 siempre debe ser acompañada por el Formulario MP-02 de Modificaciones de Créditos Presupuestarios.

## Formulario MP-02: Solicitud de Modificación de Créditos Presupuestarios

Este Formulario deberá presentarse cada vez que ocurran cambios en los créditos presupuestarios dentro del Presupuesto Vigente en la Estructura Programática también vigente.

## Clase de Modificación:

Adiciones (ADIC): Ocurre cuando se incorpora un recurso nuevo o se incrementa el vigente por sobre lo que está presupuestado originalmente. Cuando se trate de la adición de recurso nuevo lleva asociada la creación de, al menos, una partida presupuestaria. Modifica la estructura programática cuando la incorporación del recurso se aplica a una actividad específica u obra.

Disminución (DISM): Ocurre cuando un recurso deja de financiar gastos de una jurisdicción, aún en el caso de que éste se transfiera a otra.

Transferencias de créditos entre Programas de una misma Jurisdicción o Entidad (TRSP): No hay cambios en el recurso que financia gastos. Ocurre cuando se producen variaciones de créditos entre partidas de una misma Jurisdicción u Organismo, creándolas o modificando el monto vigente. Modifica la estructura programática cuando los créditos trasferidos financian una nueva actividad específica u obra.

Transferencias de créditos entre Jurisdicciones (TRSI): No hay cambios en el recurso que financia los gastos y éste es Rentas Generales (Fuente 10) ó bien, debe existir idéntico financiamiento en ambas jurisdicciones entre las cuales se realiza esta modificación. Ocurre cuando se producen variaciones en las partidas presupuestarias

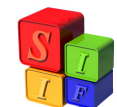

*Ministerio de Economía y Finanzas Públicas de la Nación Subsecretaría de Relaciones con Provincias Proyecto Sistemas Integrados de Información Financiera*

originadas en transferencia de créditos entre Jurisdicciones, modificando el monto vigente en ambas. Modifica la estructura programática (siempre en aquella jurisdicción que incrementa sus partida de gastos) cuando los créditos transferidos financian una nueva actividad específica u obra.

### Financiamiento y Organismo Financiador:

Deberá completarse el casillero que indica (3) con el código de recurso por rubros y su correspondiente denominación en el clasificador vigente cuando se produzca cualquier tipo de modificación presupuestaria.

El Organismo Financiador (4) deberá incorporarse con el nomenclador vigente en el sistema informático y únicamente para aquellos recursos definidos como Créditos Internos o Créditos Externos (llamados Fuente de Financiamiento 12 y 13 respectivamente). Para aquellos definidos como Rentas Generales (Fuente de Financiamiento 10) y Recursos Propios de la Jurisdicción (Fuente de Financiamiento 11) el Organismo Financiador es siempre 0 ( cero) – sin Organismo Financiador.

Para evitar errores consultar en el sistema informático en Clasificadores – Reportes de Clasificadores. En este reporte se encontrarán los códigos de recursos por rubros con la correspondiente fuente de financiamiento.

Para la incorporación de un recurso nuevo – no incluido en el Clasificador – deberá pedir el código a éste Órgano Rector.

### Fundamentación de la modificación presupuestaria:

Deberán enunciarse los motivos que llevan al cambio de créditos presupuestarios en forma breve y acorde a la modificación presentada.

En caso de ser necesario deberá acompañarse la documentación correspondiente en original y copia.

### Monto total de la modificación:

Este deberá presentarse en valores absolutos y en pesos.

#### Detalle de modificaciones de créditos:

Los datos deberán consignarse por columna y con los niveles de desagregación que se solicitan.

Este formulario deberá presentarse debidamente firmado por los funcionarios de la jurisdicción/ entidad de acuerdo a lo consignado en él.

## IMPORTANTE:

 $\overline{\phantom{a}}$ 

Deberán presentarse ante el Organismo Rector de Presupuesto 3 copias de cada formulario debidamente firmados.

Para mayor comodidad de los agentes que producen estos formularios se confeccionaron los mismos en EXCEL para las tareas cotidianas de su elaboración.

Se recomienda a las Jurisdicciones y Entidades consultar al Órgano Rector de Presupuesto ante cualquier duda que surja en la confección o producción de una modificación presupuestaria.